# ПСИХОЛОГИЯ. ПЕДАГОГИКА

## УДК 378.046.4

# МОДЕЛИРОВАНИЕ ПРОФЕССИОНАЛЬНОЙ ДЕЯТЕЛЬНОСТИ В ОБРАЗОВАТЕЛЬНОМ ПРОЦЕССЕ НА ПРИМЕРЕ СИСТЕМЫ ИСПОЛНЕНИЯ МЕСТНЫХ БЮДЖЕТОВ ВОЛГОГРАДСКОЙ ОБЛАСТИ

### О. А. Астафурова, Н. В. Лопухов, Н. А. Сальникова

Волгоградский филиал Российской академии народного хозяйства и государственной службы

В работе сделан акцент на необходимости использования систем моделирования в образовательном процессе при подготовке менеджеров и специалистов государственного и муниципального управления.

Ключевые слова: моделирование, имитационное моделирование, информационные системы и технологии в образовании, обучающие тренажеры, лаборатория обучения, информационные системы в государственном и муниципальном управлении.

The article emphasizes the need of use modeling systems in the educational process at training of managers and professionals of public and municipal governance

Key words: modeling, imitating modeling, information systems and technologies in education, training exercise machines, laboratory training, information systems in the public and municipal administration.

Системы моделирования представляют собой своеобразные «тренажеры» по обучению практическим навыкам специалистов различных направлений. Такой метод обучения развивает в будущих специалистах системное мышление, навыки принятия решений в динамично меняющейся окружающей среде, в условиях стресса и неопределенности [1]. В областях, связанных с повышенной опасностью либо с большими затратами ресурсов, давно практикуется обучение с использованием компьютерных моделей. Деятельность менеджера также связана с принятием решений, от которых зависит будущее организации или целого региона, поэтому в последнее время исследуются возможности использования систем моделирования в процессе обучения специалистов в сферах управления [2]. Системы моделирования позволяют за несколько часов промоделировать ситуации протяженностью в несколько месяцев, лет или десятилетий управления компанией, что дает возможность оценить долгосрочные последствия принятия решений и вероятные побочные эффекты [3]. Модели представляют собой своеобразную «лабораторию обучения», в которой проигрывается реальная ситуация из области бизнеса или государственного управления; участники эксперимента могут тренировать навыки принятия решений в моделируемой ситуации [4]. Одной из особенностей моделирования реальных систем является возможность усложнения простой модели путем добавления новых факторов, что делает ее приближенной к реальному объекту исследования.

В настоящей работе актуализирована необходимость использования систем моделирования

в образовательном процессе при подготовке специалистов государственного и муниципального управления, а также менеджеров [5], описывается разработанная модель, основанная на двух связанных алгоритмах [5]. Первый алгоритм используется для управления исполнением доходной части бюджета, второй – для управления исполнением расходной части бюджета.

Данная модель позволяет имитировать исполнение местного бюджета (по каждому городскому округу, муниципальному району, в разрезе муниципальных районов – по поселениям), а также систему исполнения местных бюджетов Волгоградской области, выявляющую динамику и величину всех поступлений и расходов бюджета, учитывающую основные факторы и взаимосвязи, влияющие на процесс исполнения бюджета. Моделирование бюджета является частью общей модели, представленной в работе [6].

Входными данными в модели представляются следующие параметры: доходы, расходы, дефицит, кредиторская задолженность на начало года, трансферты, муниципальный долг; выходными данными – доходы, расходы, дефицит, кредиторская задолженность на конец года, трансферты, муниципальный долг.

Модель реализована в среде Excel с использованием встроенного языка программирования Visual Basic for Application. Моделирование исполнения местного бюджета осуществляется в несколько этапов.

Первый этап – внесение исходных данных за отчетный период.

Второй этап – выбор муниципального образования.

Третий этап – моделирование расходной и доходной частей бюджета:

1) расходы за отчетный год очищаются от межбюджетных трансфертов;

2) производится прогнозирование очищенных расходов на три года;

3) добавляются планируемые межбюджетные трансферты;

4) осуществляется моделирование различных сценариев развития в текущем году;

5) производится моделирование доходов по трем независимым методикам.

Четвертый этап – отображение результатов моделирования.

Пятый этап – уточнение модели.

Каждому этапу обработки соответствует свой программный модуль пересчета в соответствии со схемой, представленной на рисунке.

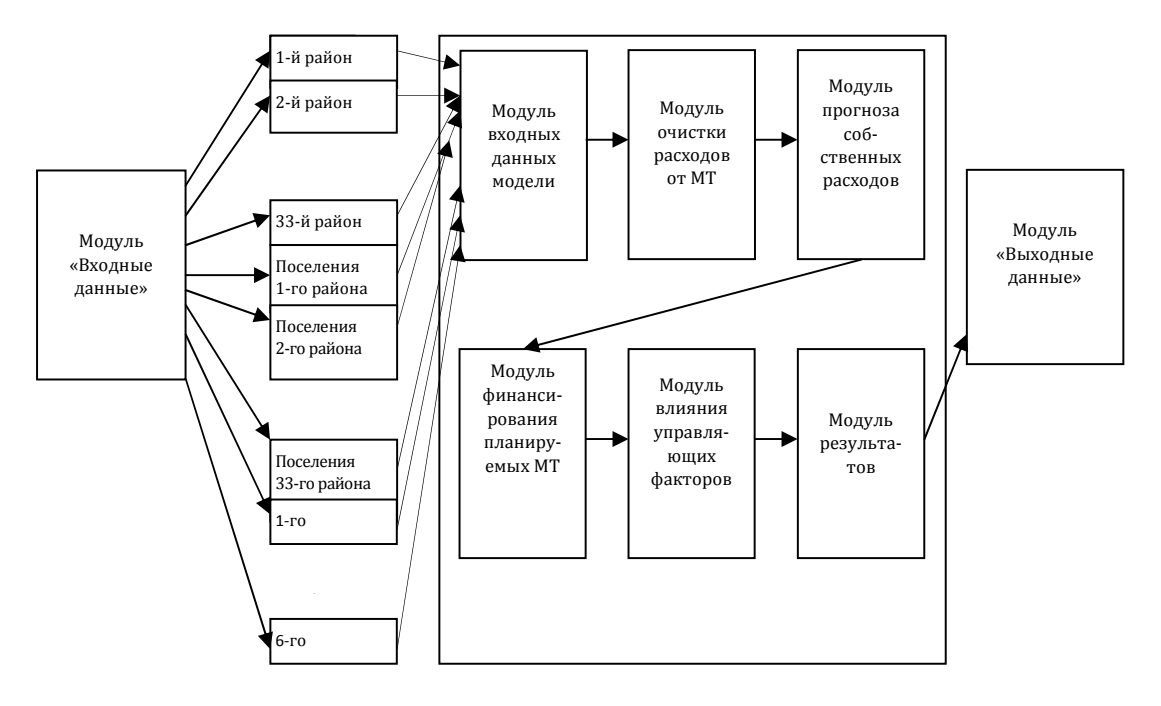

Рис. Схема моделирования исполнения местного бюджета

Первый этап. Внесение исходных данных за отчетный период. Для этого необходимо в файле Базарасходы.xls и Базарасходытек.xls внести данные по расходам за отчетный и текущий год соответственно по всем городским округам, муниципальным районам и поселкам.

1. В папку Базадоходы внести стандартный отчет по доходам за декабрь отчетного периода, а в папку Базадоходытек – стандартные отчеты по доходам текущего периода.

2. В файле Базаиные.xls и Базаиныетек.xls (на соответствующих листах) внести данные по остаткам, межбюджетным трансфертам, кредиторской задолженности и муниципальному долгу за отчетный и текущий год по всем городским округам, муниципальным районам и поселкам.

3. В файле ПрогнДох.xls вводятся данные по доходам. В таблицу «Сведения об исполнении бюджета» в столбец С вносятся данные за отчетный период, в столбец D – плановые данные на текущий период, в ячейки М9 и М11 – норматив отчислений по НДФЛ в текущем и отчетном году, в ячейки М16–М18 – расходы на оплату труда в текущем году, в ячейки I20–I21 – ставка НДФЛ и ЕСН. В таблицу «Исполнение доходной части бюджета в текущем году» вносятся новые данные за текущий год. В таблицу «Индекс роста расходов на оплату труда» помещаются данные, характеризующие рост оплаты труда, а в таблицу «Индекс роста доходов (кроме НДФЛ)» – данные, характеризующие рост доходов.

Второй этап. Выбор муниципального образования. Для моделирования расходов бюджета конкретного муниципального образования необходимо открыть соответствующий файл с данными (файлы 01.xls–33.xls соответствуют муниципальным районам, файлы  $01$ -1.xls-33-1.xls - поселениям соответствующих районов, а файлы 34.xls–39.xls – городским округам) и сохранить его под именем формаданные.xls.

Третий этап. Моделирование расходной и доходной частей бюджета. Моделирование по расходам и доходам осуществляется в несколько шагов.

1. Расходы за отчетный год очищаются от межбюджетных трансфертов. Для этого необходимо открыть и закрыть файлы чисткарасходов1полугодие.xls и чисткарасходов2полугодие.xls.

2. Осуществляется прогнозирование очищенных расходов на три года. Для этого следует открыть файл прогнозчист01.xls и задать прогнозные характеристики на три года в ячейки AD5:BM28.

При прогнозировании на первый год необходимо в ячейке AE2 поставить единицу, а в ячейках AQ2 и BC2 – ноль. Аналогично при прогнозировании на второй и третий год в ячейках AQ2 и BC2 соответственно следует поставить единицу, а в остальных – ноль.

3. Чтобы добавить планируемые межбюджетные трансферты, требуется открыть и закрыть файлы чистые+мт1полугодие.xls и чистые+мт2полугодие.xls.

4. Для моделирования различных сценариев в текущем году необходимо в файле модельчист.xls варьировать соответствующие параметры.

5. Для моделирования доходов по трем независимым методикам надо открыть и закрыть файл ПрогнДох.xls. В каждой методике предусмотрено три варианта расчета: оптимистичный, пессимистичный и умеренный.

Четвертый этап. Отображение результатов моделирования. Для отображения результатов моделирования по заданному образованию необходимо:

1) открыть и закрыть файл результаты№.xls с номером, соответствующим данному муниципальному образованию (файлы 01.xls–33.xls соответствуют муниципальным районам, файлы 01-1.xls–33-1.xls – поселениям соответствующих районов, а файлы 34.xls– 39.xls – городским округам);

2) открыть файл результаты.xls. Итоги моделирования расходов и доходов отражаются в файле на соответствующих листах в таблицах и графиках.

Пятый этап. Уточнение модели. Уточнение модели происходит в момент появления новых данных за текущий период. Для этого необходимо повторить процедуру моделирова-

ния, начиная с третьего этапа. При этом на третьем этапе в пункте 2 использовать уточненные характеристики с учетом поступивших данных по расходам. В файле ПрогнДох.xls вводятся данные по доходам. В таблицу «Исполнение доходной части бюджета в текущем году» добавляются новые данные за текущий год.

При необходимости детализации модели уточняются имеющиеся связи, потоки, факторы, а также корректируются математические зависимости. При этом на каждом этапе модель представляет собой законченную систему. На следующем этапе происходит анализ результатов полученной модели в зависимости от управляющих факторов. Для наглядного изучения влияния различных факторов на исследуемую модель предусмотрена возможность непрерывного управления величиной каждого из управляющих факторов. В результате у обучающегося формируется полная картина моделируемого процесса.

Графическое представление результатов дает возможность проследить динамику процесса с возможностью анализа ситуации на всех этапах моделирования.

Как показано выше, моделирование позволяет детально исследовать поведение системы с учетом всех факторов. Возможность уточнения модели помогает научиться работать с многоуровневыми моделями. В процессе работы над моделью у обучающегося формируется навык перехода от реальной модели к математическому представлению всех процессов, а также вырабатывается умение использовать результаты моделирования для принятия правильного управленческого решения [7]. Для оценки качества обучающей системы необходимо применить методы анализа [8].

Таким образом, использование системы моделирования помогает сформировать в будущем менеджере важный и необходимый для его профессиональной деятельности набор компетенций. При этом образовательный процесс проходит максимально приближенно к реальной ситуации.

#### Список литературы

4.Лопухов Н. В., Сальникова Н. А. Обоснование необходимости создания и использования имитационной модели логистики города // Известия Волгоградского государственного технического университета. 2013. Т. 10, № 13 (116). С. 85–87.

5.Кравец А. Г., Бобков А. С., Кравец А. Д., Абрамичев Д. А., Титова О. В. Автоматизированное управление практикоориентированным обучением естественнонаучным дисциплинам (на примере дисциплины «Физика») // Образовательные технологии и общество (Educational Technology & Society). 2013. Т. 16, № 3. С. 521–540.

6.Астафурова О. А., Лопухов Н. В. Моделирование системы исполнения местных бюджетов Волгоградской области // Альманах современной науки и образования. 2010. № 5. С. 147–151.

<sup>1.</sup>Мединцева И. П. Организационные аспекты использования информационных технологий в высшей школе // Известия Волгоградского государственного технического университета. 2007. Т. 4, № 7 (33). С. 171–173.

<sup>2.</sup>Матлин А. О., Фоменков С. А. Автоматизированная система создания интерактивных средств обучения в образовательном процессе // Открытое образование. 2012. № 2. С. 18–21.

<sup>3.</sup>Кравец А. Г., Дроботов А. С. Применение имитационного моделирования для оценки качества бизнес-планов инновационных проектов // Научно-технический вестник информационных технологий, механики и оптики. 2011. № 2 (72). С. 163–165.

7.Камаев В. А., Щербаков М. В., Аль-Катабери А. С. Анализ социально-экономического развития муниципальных образований на примере Волгоградской области с использованием моделей DATA MINING // Известия Волгоградского государственного технического университета. 2010. Т. 6, № 8. С. 103–106, 118–119.

8.Лопухов Н. В., Колесников Г. М. Моделирование профессиональной деятельности в образовательном процессе // Альманах современной науки и образования. 2011. № 8.

9.Воробкалов П. Н., Камаев В. А. Оценка качества электронных обучающих систем // Управление большими системами. 2009. Вып. 24. С. 99–111.

© О. А. Астафурова, Н. В. Лопухов, Н. А. Сальникова

УДК 378.1

РАЗВИТИЕ ТВОРЧЕСКИХ СПОСОБНОСТЕЙ СТУДЕНТОВ В ПРОЦЕССЕ АРХИТЕКТУРНОЙ ПОДГОТОВКИ В ВУЗЕ

#### И. В. Беседина

Астраханский инженерно-строительный институт

В статье рассматриваются результаты экспериментальных исследований развития творческих способностей студентов архитектурных специальностей.

Ключевые слова: творческие способности, архитекторы-дизайнеры, профессиональная деятельность, архитектурная подготовка.

The article discusses the results of experimental studies of creative abilities of architectural specialties students. Key words: creativity, architects, designers, professional activities, architectural training.

Вопросами развития творческих способностей занимались многие известные педагоги. Важность процесса исследования творчества отмечали в своих трудах Я. А. Коменский [см.: 17], Л. Б. Ермолаева-Томина [15], В. Г. Рындак [16] и др.

Учебно-исследовательская деятельность в вузе – процесс совместной работы студентов и педагога, при которой в теоретическом курсе рассматривается сущность изучаемых явлений и процессов, осуществляется систематизация новых знаний; в практическом курсе происходит овладение теоретическим материалом и закрепление его на практике.

Г. С. Альтшуллер писал, что творческие способности – это в первую очередь способность человека находить особый взгляд на привычные и повседневные вещи или задачи [см.: 5]. Способность – это также умение, возможность производить какие-то действия. В словаре В. И. Даля: «творчество – творение, сотворение, созидание как деятельное свойство» [11].

От творческих способностей зависит продукт творчества. Б. М. Теплов доказал, что способности всегда являются результатом развития, а задатки носят врожденный характер. Творческий потенциал определяется как способность к творению нового, как родовое свойство человека, развиваемое в процессе его жизнедеятельности [см.: 14].

Творческий потенциал складывается из трех частей: неизменяемой, зависящей от врожденных способностей личности; частично изменяемой, обусловленной естественными специальными способностями личности, их развитием в процессе образования; и части, приобретаемой в ходе практической творческой деятельности.

Специфическими особенностями художественного творчества (близкого к деятельности архитектора), без которых невозможно сформировать неординарно мыслящую личность, являются образное видение, владение образным языком архитектуры как искусства, наличие оригинального воображения, развитое чувство пластики и ритма, композиционное мышление.

Образовательное пространство приобретает развивающую направленность в том случае, если:

• приоритетами образовательного процесса выступают признание самоценности всех его участников, направленность развивающего влияния на все сферы личности: интеллектуальную, эмоционально-волевую, потребностномотивационную;

• субъектам образовательного процесса предоставлены возможности для творческой самореализации, обеспечивающие самоопределение и стимулирующие потребности в творческом самовыражении;

• сняты барьеры, ограничения, препятствующие развитию креативности.

Автором предложена модель развития творческого потенциала будущих архитекторов в процессе профессиональной подготовки в вузе. В ее основу легла целенаправленная работа по развитию творческого потенциала в учебно-воспитательном процессе, которая начиналась с отбора содержания образования, отраженного в программных документах.